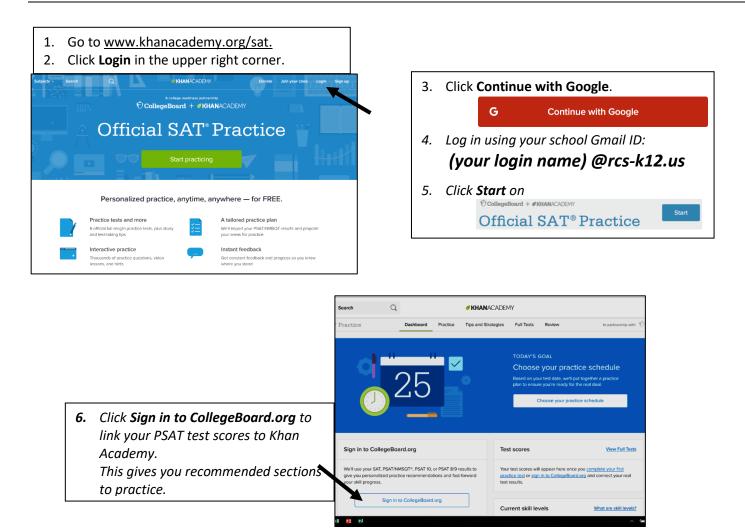

| your PSAT bubble sheet.<br>(Can't remember? Click                                                                                                    | on Forgot Username or Pass                             |                                                                                                    |
|----------------------------------------------------------------------------------------------------|--------------------------------------------------------|----------------------------------------------------------------------------------------------------|
| ⑦ ① ❶ ▲ http://account.collegeboard.org//ogin/login/lo | Sign In<br>Sign In<br>Get Help Student or Professional | 8. Click on <b>Send</b> , then <b>Allow</b> .                                                                                                    |
| Welcome back. Please sign in. Username Password Remember me Forgot username or password?                                                                                                    | Don't have an account?                                 | Request for Approval         Khan Academy is requesting permission for the following:         Press "Send" below to give College Board permission to send your the tresuits and prioring test date to Khan Academy can be presonalize your practice recommendations. College Board may share that you have linked accounts with your school, district, or state education agency so that they can support your learning. You can remove permission at any time.         Logged in as RMACIO9682         Image: CollegeBoard       Don't Send |
|                                                                                                    |                                                        | Allow Khan Academy to share your activity with College Board<br>By pressing "Allow", you agree that Khan Academy may share your activity v<br>College Board. After removing your personal details, they may share it with:<br>• your school district<br>• your state's department of education                                                                                                    |
|                                                                                                    |                                                        | Cancel connecting to CollegeBoard.org Allow                                                                                                    |

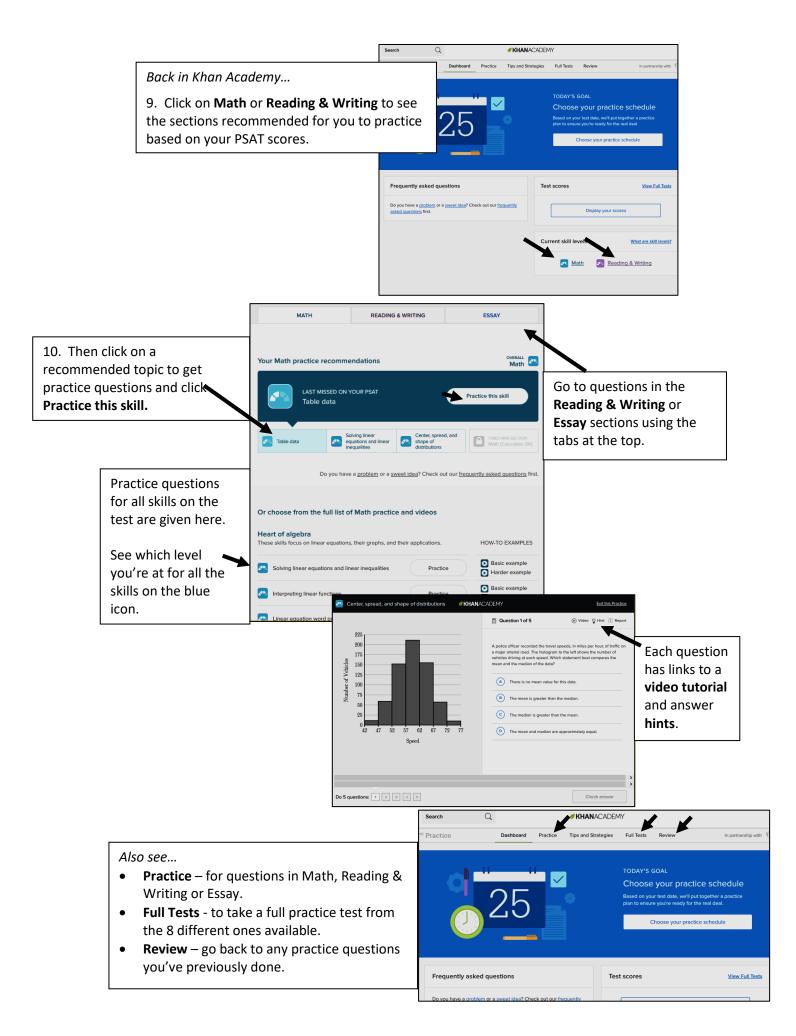